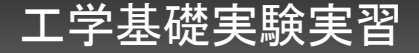

## 工学基礎実験実習 ~**C**言語の基礎~ ニュートン法

#### 岡山大学工学部情報系学科 後藤 佑介

## 前回までのまとめ

#### ■ C言語の基礎を学習

- ■変数と定数
- 算術
- ■制御の流れ
- ■基本的な入出力

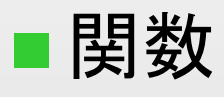

## ■ LaTeXによるレポート作成. 提出 ■数値計算方法である Newton 法を例にして学習

今日やること

■ニュートン法のプログラム作成 ■プログラムを一から作成 ■フローチャート, C言語の文法を学習しよう. ■注意点 ■プログラミングは考えて失敗しながら完成させるのが 上達への近道 ■どうしても分からないときはサンプルプログラムを 見て勉強してもよいが, 慎重に. <u>┌</u>∑今は良いが, <u>今後の授業で結局困るのは自分</u>.

■この後のスライドは空白が多いので理解して読むこと. どこかに書き留めておくとよい.

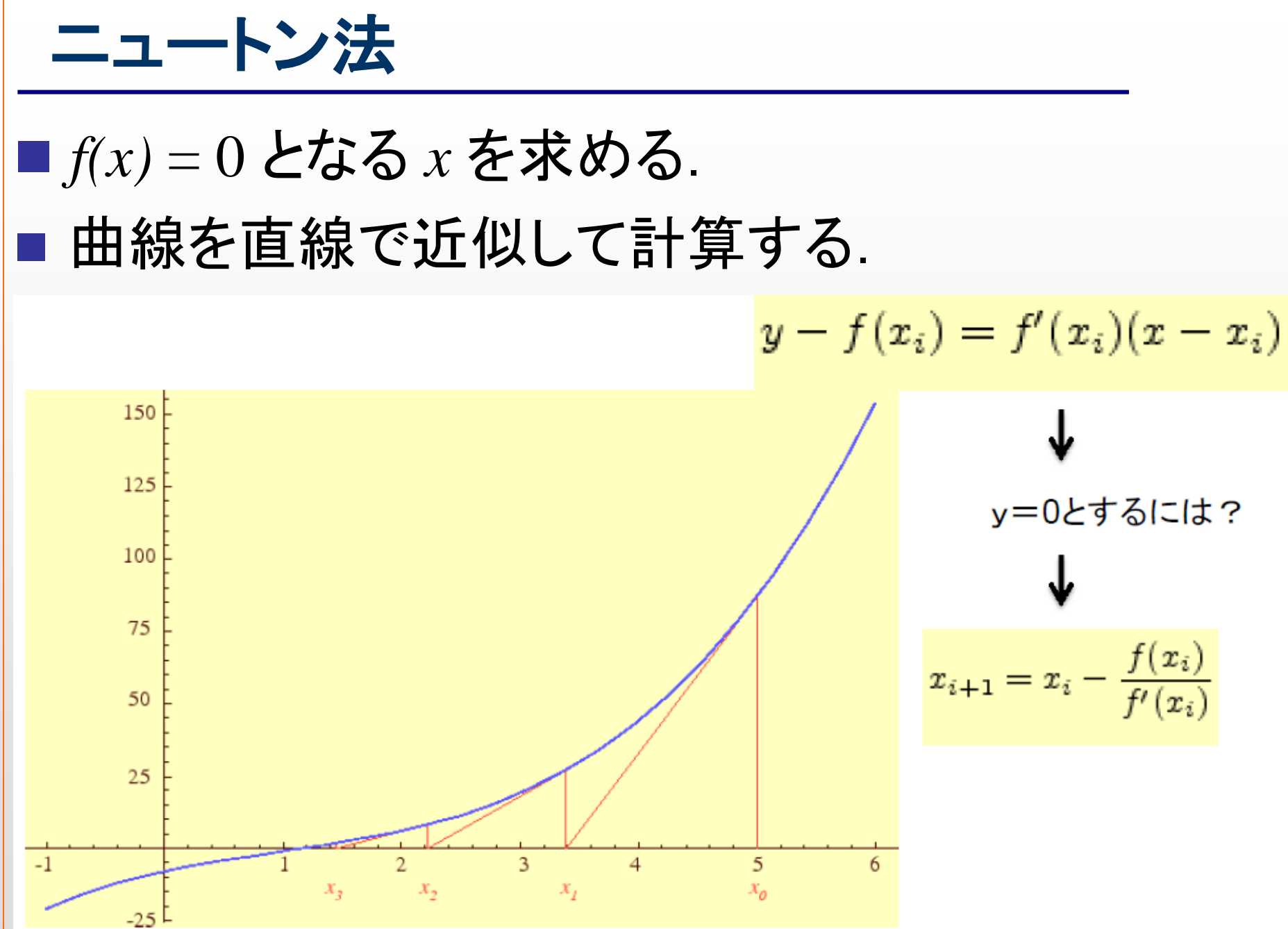

## ニュートン法の導出手順

(手順)  $y = f(x)$ のグラフ: (1) 初期値: *y* = *f*( *x*) = 0 の解の  $y - f(x_i) = f'(x_i)(x - x_i)$ 候補として, 適当な数を *x*0 と して与える . 150 (2) 点 ( *x*0, *f*( *x*0)) における*y* = *f*( *x*) 125 の接線を以下の式で求める.  $100$  $75$  $y = f'(x0)(x - x0) + f(x0)$ 50 (3) この接線が *x* 軸と交わる場  $25$ 所を ( *x*1, 0) とすると,  $-1$  $\overline{2}$  $-25$  $0 = f'(x0)(x1 - x0) + f(x0)$  $\Leftrightarrow$   $x1 = x0 - f(x0) / f'(x0)$  $x_{i+1} = x_i - \frac{f(x_i)}{f'(x_i)}$ (4) この操作を何回か繰り返して, 解を導出する.

**C**プログラミング:ニュートン法(レポート課題)

ニュートン法とは ■方程式の解を数値計算で 解くための による 求根アルゴリズムの1つ  $y = f(x)$  $X_{n}$  $X_{n+1}$ 手順 1. 予想される真の解に近いと思われる値 *x0* を一つ取る. 2. グラフ上の点 から接線を引き, その *x* 切片 を計算する.

3. 以後, x<sub>n</sub> に対してグラフの接線を考えて, x 切片 \_\_\_ を 求める操作を繰り返す.

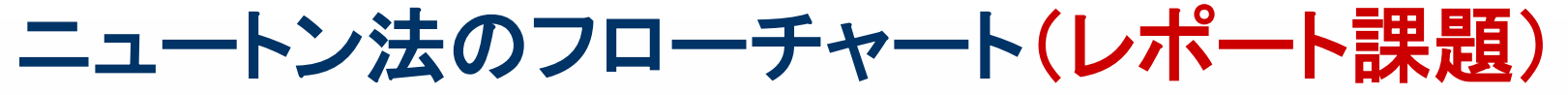

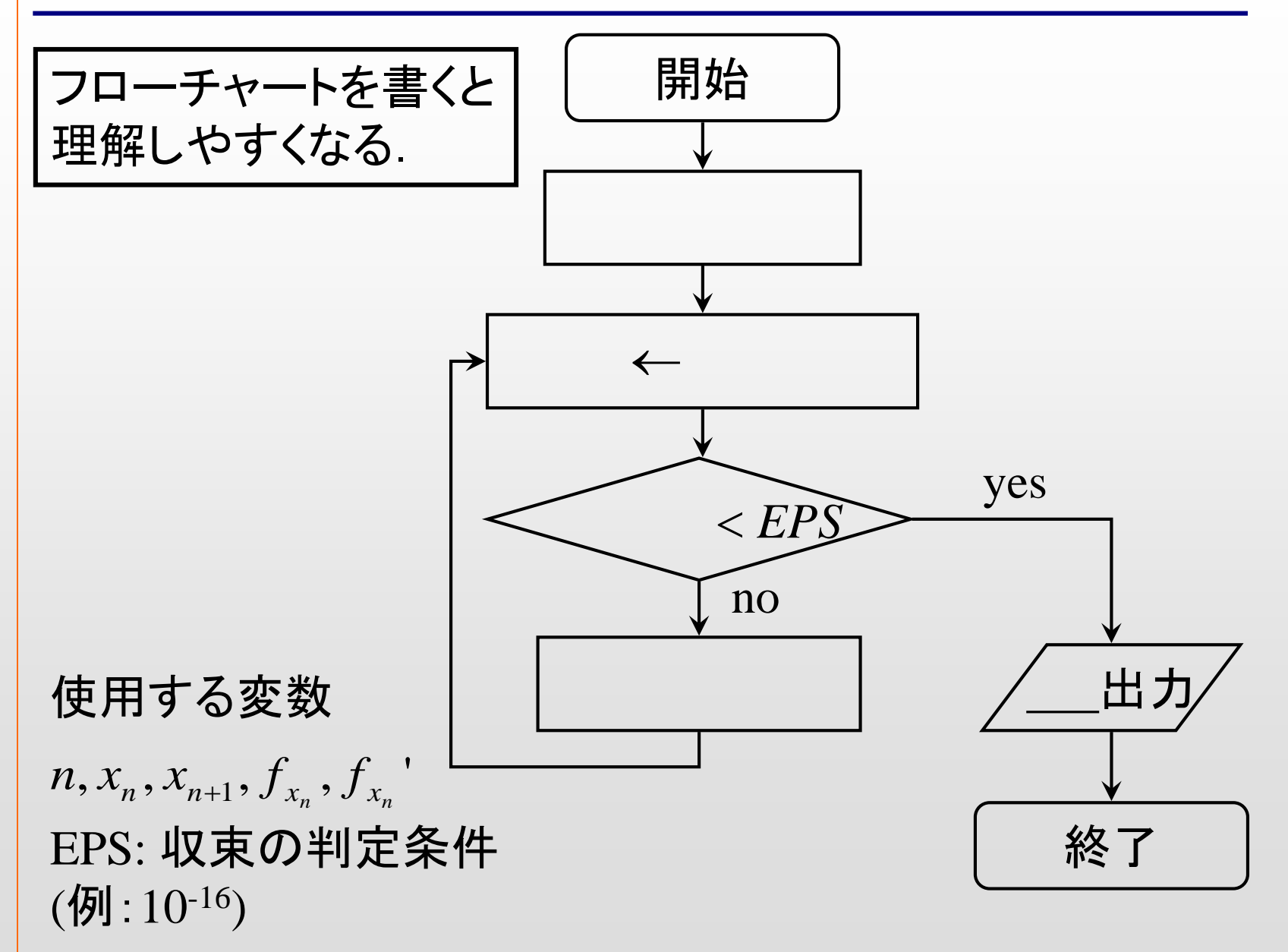

## ニュートン法のプログラミング

■考え方

■微分の計算をユーザ定義関数として追加 (1) 元の関数値を計算するユーザ定義関数: f( ) ■ $f(x) = 0$ の *x* を求める「問題となる関数」を設定  $(\mathbf{\overline{M}})$ :  $\sin e^x = 0$ ,  $x^3 - 3x - 2 = 0$ (2) 微分係数を計算するユーザ定義関数: f1() *f(x)* の一次導関数:*f'(x)* (3) ニュートン法を計算する関数: newton() ■ニュートン法の繰り返し関数

(4) main()

- 初期値設定, printf() で結果表示
- ■主な処理(今回の場合,ニュートン法の収束判定処理)

### **(1)** 元の関数値を計算するユーザ定義関数

#include <stdio.h> /\* printf を利用するのに必要 \*/ #include <math.h> /\* 各種算術関数のために必要 \*/

/\*  $f(x) = 0$  の x を求める問題となる関数 \*/ // 64ビット長の浮動小数点数型  $double f(double x)$  $\{$ \_<br>return sin(exp(x)); / 問題1(a)の関数 →(b), (c)はこの部分を入れ替えて使用

#### **(2)** 微分係数を計算するユーザ定義関数

/\* f の一次導関数\*/ double  $f1$ (double x) この変数 *x* は関数 *f1()* 内でのみ有効  $\{$ return  $\exp(x) * \cos(\exp(x))$ ; // 問題1(a)の関数を微分 →(b), (c)はこの部分を入れ替えて使用

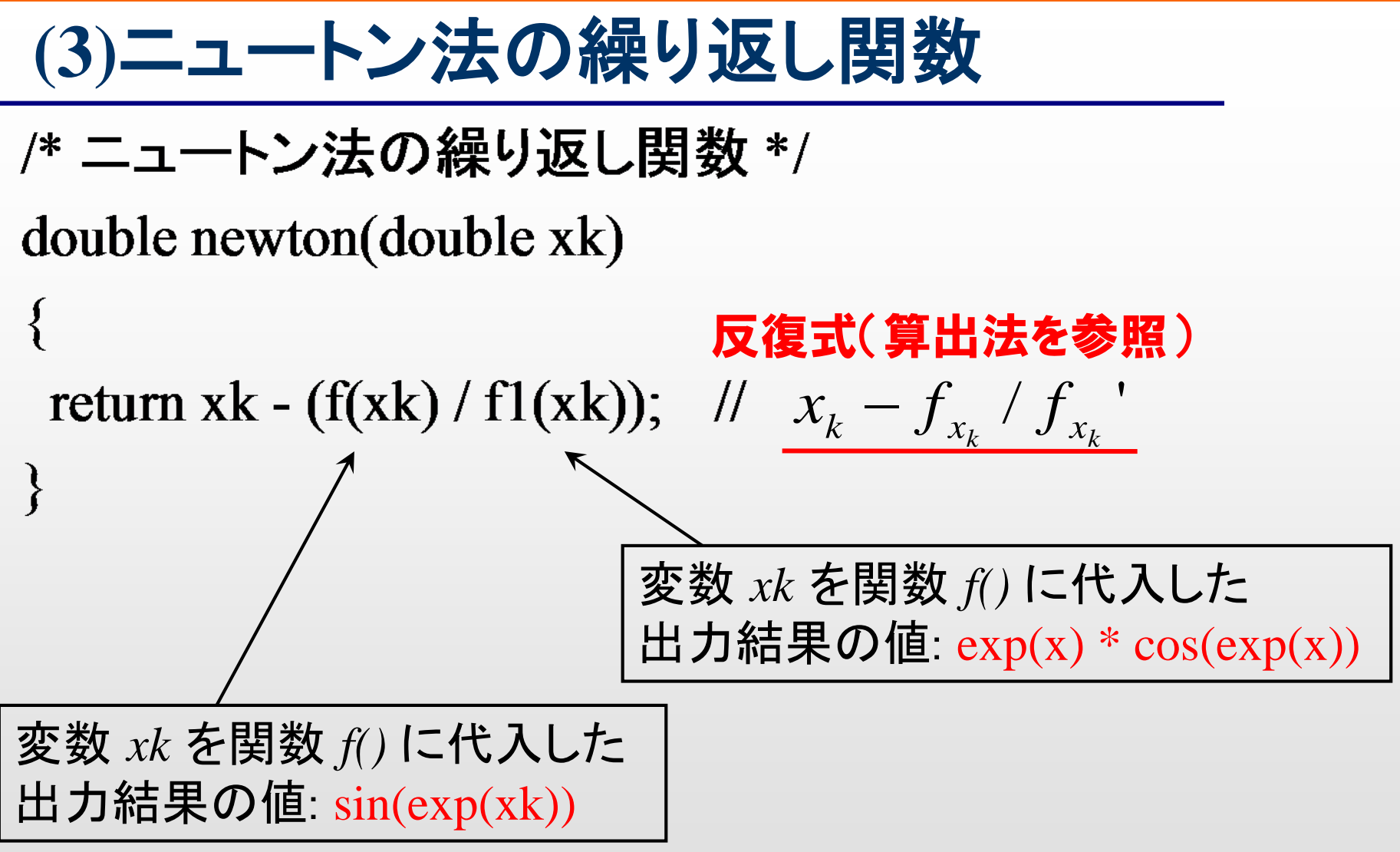

### **(4) main**関数

■プログラミング構成 (a) 各種初期値設定 (b) 開始メッセージを表示(プログラム開始) (c) ニュートン法の繰り返し部分 <収束の条件判定> (1) *f(x)* が許容誤差以下になったら終了 (2) *f(xk-1)* と *f(xk)* の差がなくなったら終了 (3)  $n$  が ある回数を越えたら終了, など. **→初期値の決め方とその理由を考察** (d) *x* の絶対値を求めて収束条件と比較,出力 (e) 終了メッセージを表示 (プログラム終了)

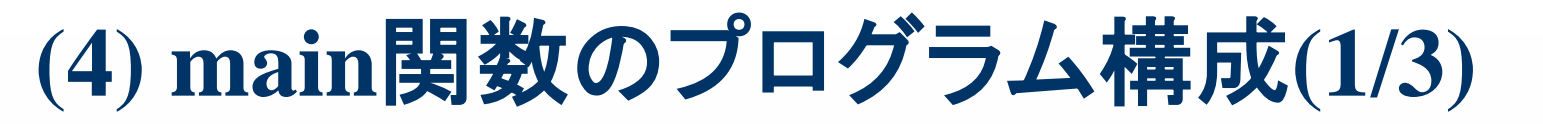

 $main()$ 

 $\{$ 

/\* 各種初期値設定 \*/ int  $n = 0$ ; /\* 繰り返し回数 \*/ double ans = log(3.14159265358979323846); /\* 真の x (本来不明) \*/ **Addux 7\* 許容誤差 \*/** double delta =  $3E-16$ ;  $/* 3E-16$  .. 3.0x10の-16乗 \*/ double  $xk = 1$ ; /\* 初期値 \*/

/\* 開始メッセージを表示 \*/ printf("Newton method program start.¥n");

# **(4) main**関数のプログラム構成**(2/3)**

- /\* ニュートン法の繰り返し部分 \*/
- /\* xxx: 本来は n =0 の初期状態から表示すべき xxx: 「収束の条件判定」には工夫が必要 (例1) f(x) が delta 以下になったら終了 (例2) f(xk-1) と f(xk) の差がなくなったら終了 (例3) n が ある回数を越えたら終了 等々…
	- xxx: 初期値の決め方とその理由

\*/

## **(4) main**関数のプログラム構成**(3/3)**

/\* fabs(x) ... x の絶対値を求める関数\*/ while (fabs(f(xk)) > delta){ /\* 収束条件 :  $f(x)$  が delta 以下 \*/ // 繰り返し回数を1増やす  $n = n + 1$ ; xk = newton(xk); //ニュートン法の繰り返し関数でxkに出力 printf("n: $\frac{9}{4}$  xk: $\frac{9}{5}$  f(xk): $\frac{9}{5}$  ans-xk: $\frac{9}{5}$  f(xk), ans - xk), $\zeta$  $\left\{ \begin{array}{ll} \left\langle \mathrm{d} \Psi \right\rangle \neq 0 \end{array} \right. \ \text{and} \ \left\{ \begin{array}{ll} \mathrm{d} \Psi \neq 0 \end{array} \right\} \ \text{and} \ \left\{ \begin{array}{ll} \mathrm{d} \Psi \neq 0 \end{array} \right\} \ \text{and} \ \left\{ \begin{array}{ll} \mathrm{d} \Psi \neq 0 \end{array} \right\}$ 真の値から *x* が どれだけ離れているか /\* 終了メッセージを表示 \*/  $print(' 'done. \n *4n* '');$ 

printf 文の表示部分を分かりやすくするのも大事

# 今日作った**main**関数のプログラム

#### $\text{main}()$

€ /\* 各種初期値設定 \*/ int  $\mathbf{n} = 0$ ; /\* 繰り返し回数 \*/ double ans = log(3.14159265358979323846); / 真の x (本来は不明) \*/ double delta  $= 3E-16$ ; - /\* 許容誤差, 3E-16 ..3.0x10の-16乗 \*/ double  $xk = 1$ : 

/\* 開始メッセージを表示 \*/ printf("Newton method program start ¥n");

/\* ニュートン法の繰り返し部分 \*/

/\* xxx: 本来は n =0 の初期状態から表示すべき xxx: 収束の条件判定には工夫が必要 (1) f(x) が delta 以下になったら終了 (2) f(xk-1)と f(xk) の差がなくなったら終了

(3) n が ある回数を越えたら終了

等々

xxx: 初期値の決め方とその理由

 $\ast$ 

```
/* fabs(x) ... x の絶対値を求める関数*/
while (fabs(f(xk)) > delta){ /* 収束条件 : f(x) が delta 以下になる */
n = n + 1;
xk = newton(xk);printf("n:%d xk:%f f(xk):%f ans-xk:%f\fn", n, xk, f(xk), ans - xk);
∤
/* 終了メッセージを表示 */
```
printf("done.\m");

€

## コンパイル方法

■通常のコンパイルではうまくいかない.

## ■今回のプログラムでは数学ライブラリを利用

■fabs関数(絶対値を算出)

■数学ライブラリをリンクさせる必要あり

■-lmオプション(mathライブラリを使用するオプション) を付与してコンパイル

■コンパイル方法: gcc -lm newton-method.c (あなたが作ったプログラム名)